# SESSION 4 Use cases of ONOS+Stratum

#### Use cases

- 1. Trellis: Silicon-independent fabric
- 2. BNG offloading in SEBA
- 3. S/PGW offloading in M-CORD

# Silicon-independent fabric

# Trellis – Multi-purpose Leaf-Spine Fabric

- **Prominent example of ONOS apps** 
	- In production at tier-1 operator in the US
- Designed for NFV and access/edge applications
	- Built with white-box switches, open source software, SDN based

#### ● Extensive feature set

- Bridging/VLANs, IPv4/v6 unicast and multicast routing, DHCP-relay, pseudowires, QinQ, vRouter & more
- Initially designed to work with Broadcom silicon
	- Using the OF-DPA OpenFlow-based agent

# <sup>136</sup> Trellis & P4

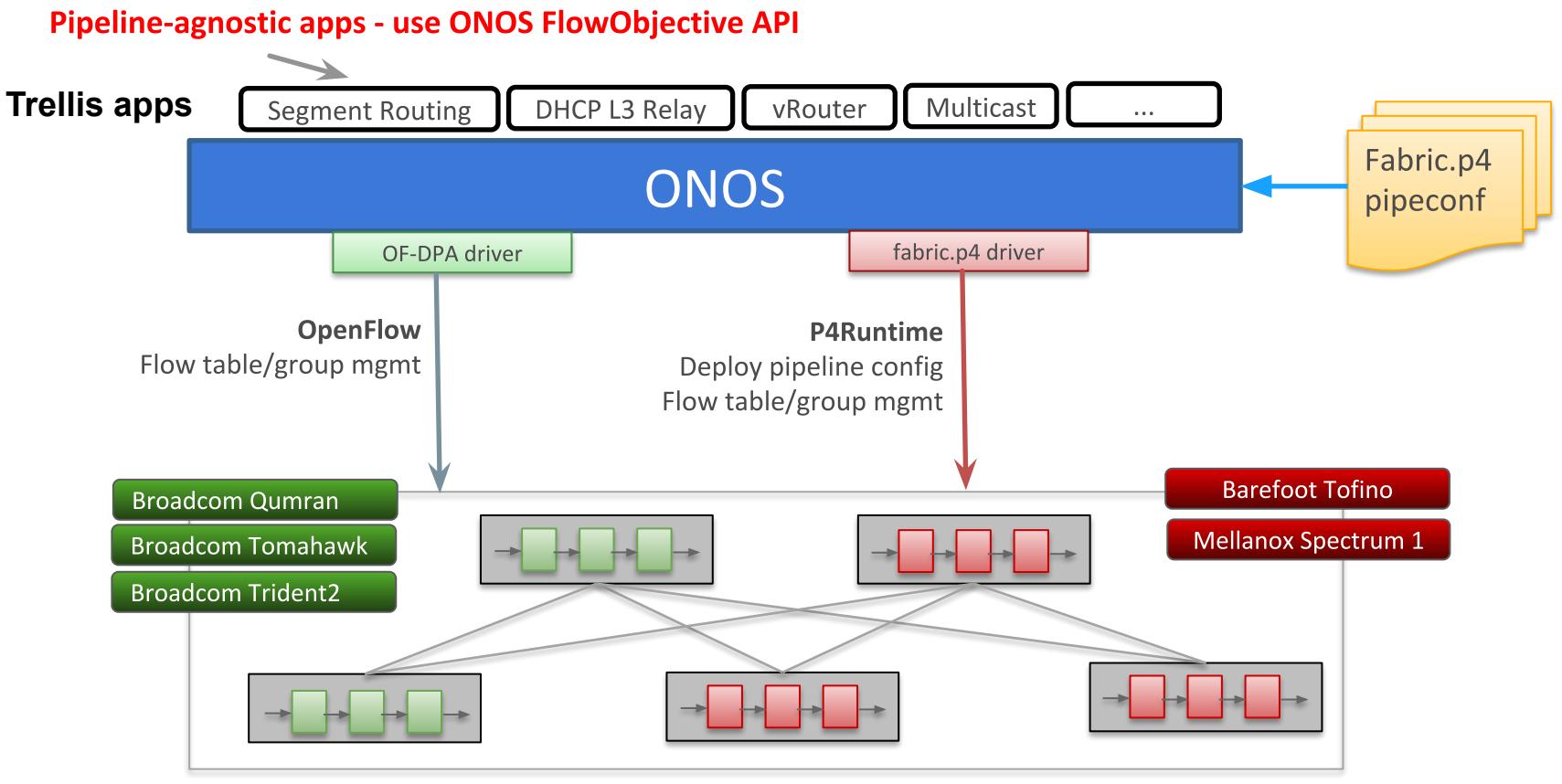

#### White-box switches

#### Trellis with mixed fabric demo (2018)

P

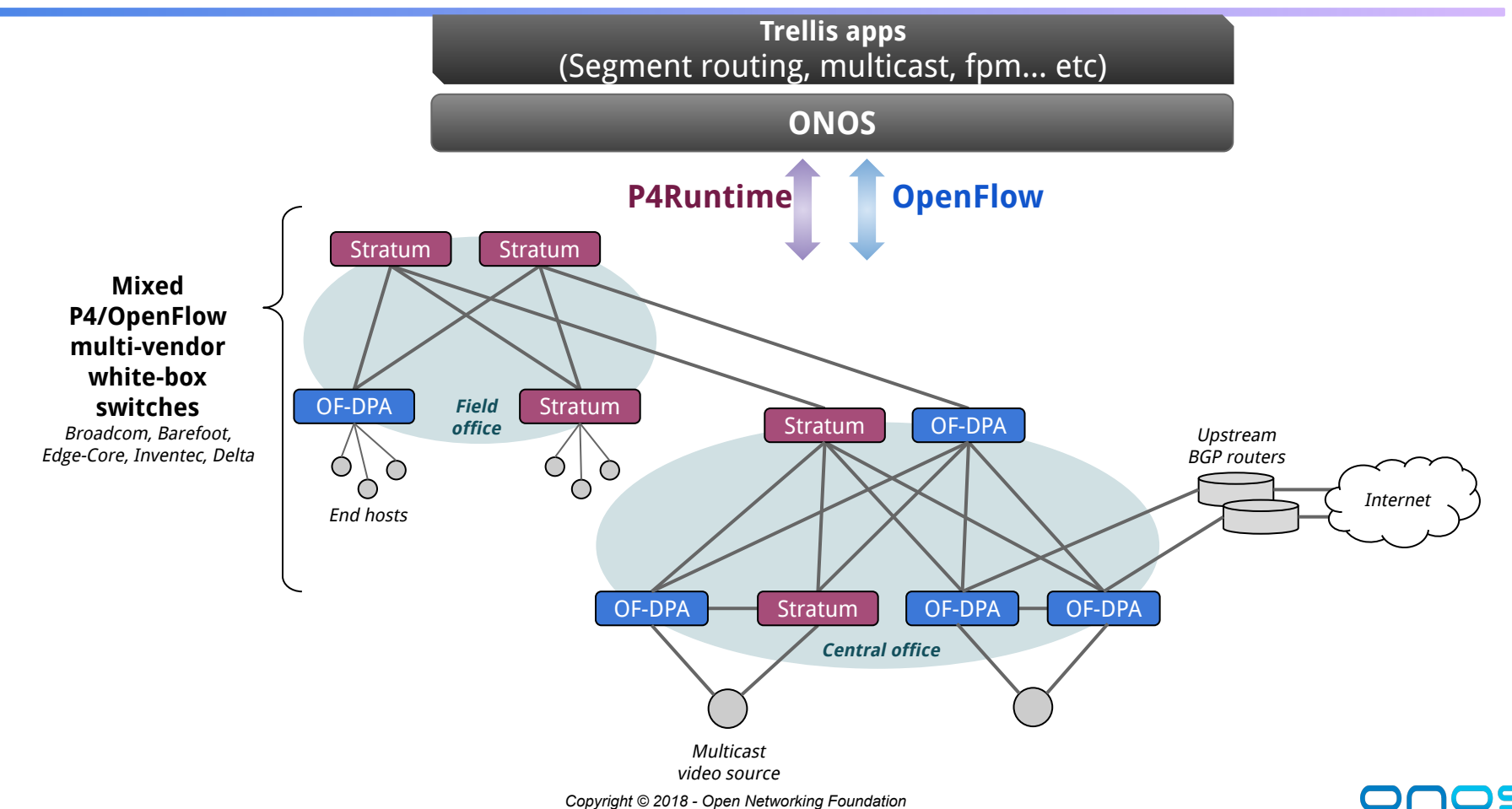

# fabric.p4

#### **P4 implementation of the Trellis reference pipeline**

- Inspired by Broadcom OF-DPA pipeline
- Tailored to Trellis needs (fewer tables, easier to control)
- Bring more heterogeneity in Trellis with P4-capable silicon
	- Works with both programmable and fixed-function chips
	- Logical simplified pipeline of L2/L3/MPLS features
	- Any switch pipeline that can be mapped to fabric.p4 can be used with Trellis

#### **Extensible open-source implementation**

○ [https://github.com/opennetworkinglab/onos/.../fabric.p4](https://github.com/opennetworkinglab/onos/blob/master/pipelines/fabric/src/main/resources/fabric.p4)

## Design rationale: simplify control plane development

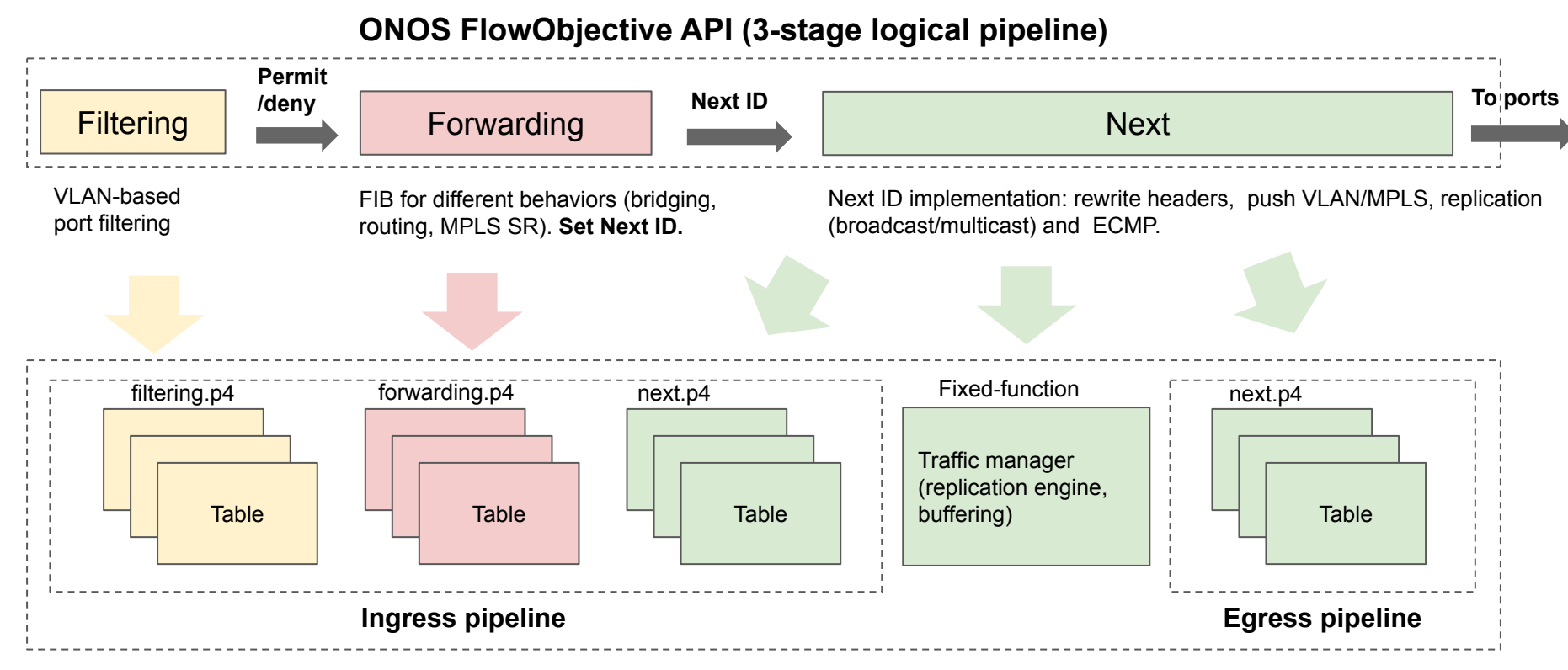

#### V1Model P4 architecture

# P4 provides "easier" silicon independence

#### ● Mapping FlowObjective to new HW is hard!

- Underspecified/ambiguous pipeline abstraction
- Any switch ASIC that can be mapped to fabric.p4 can be used with Trellis
	- Both programmable and fixed function
- With P4, the mapping effort left to compilers, not ONOS drivers
	- E.g. using Stratum p4c-fpm backend for Broadcom ASICs

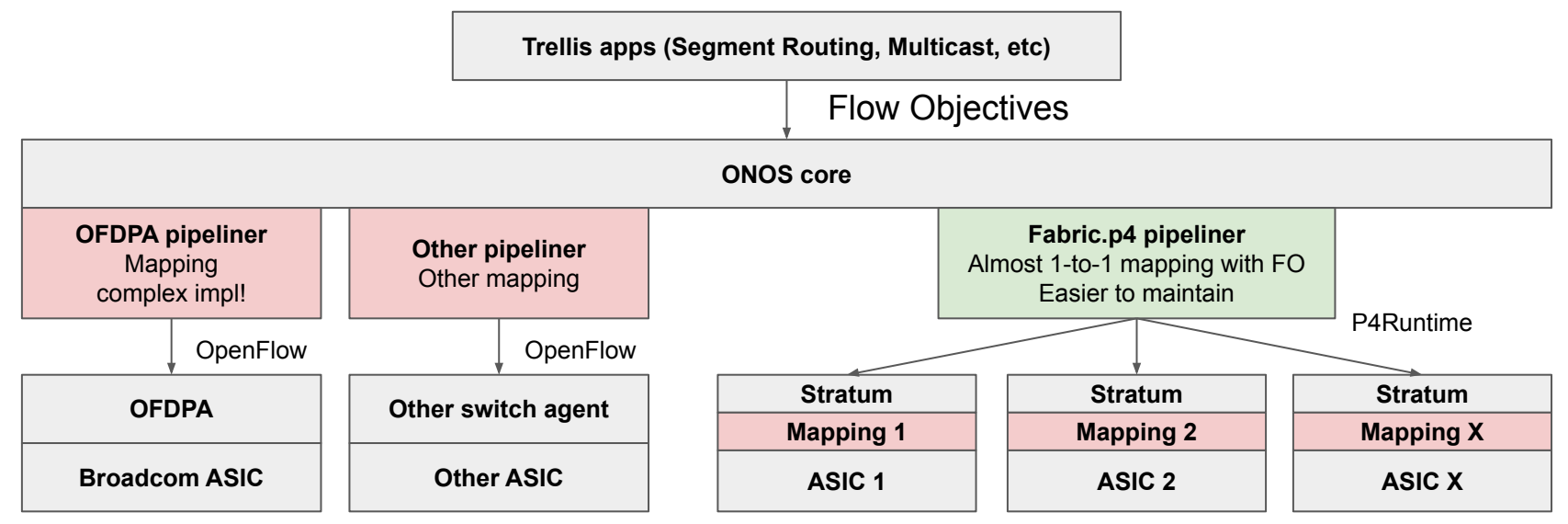

# OF-DPA vs fabric.p4 mapping driver in ONOS

#### fabric.p4 OF-DPA

- \$ cd onos/pipelines/fabric/.../pipeliner
- $$$  wc  $-1$   $*$ .java
	- 106 AbstractObjectiveTranslator.java
	- 284 FabricPipeliner.java
	- 58 FabricPipelinerException.java
	- 237 FilteringObjectiveTranslator.java
	- 252 ForwardingFunctionType.java
	- 43 ForwardingFunctionTypeCommons.java
	- 284 ForwardingObjectiveTranslator.java
	- 498 NextObjectiveTranslator.java
	- 209 ObjectiveTranslation.java
	- 20 package-info.java
	- 1991 total

- \$ cd onos/drivers/.../pipeline/ofdpa/
- \$ wc -l Ofdpa\*.java
	- 1985 Ofdpa2GroupHandler.java
	- 1933 Ofdpa2Pipeline.java
	- 514 Ofdpa3GroupHandler.java
	- 913 Ofdpa3Pipeline.java
		- 49 Ofdpa3QmxPipeline.java
	- 772 OfdpaGroupHandlerUtility.java
	- 6166 total

#### x3 more LOCs

# BNG offloading in SEBA

## **Residential Access Recap**

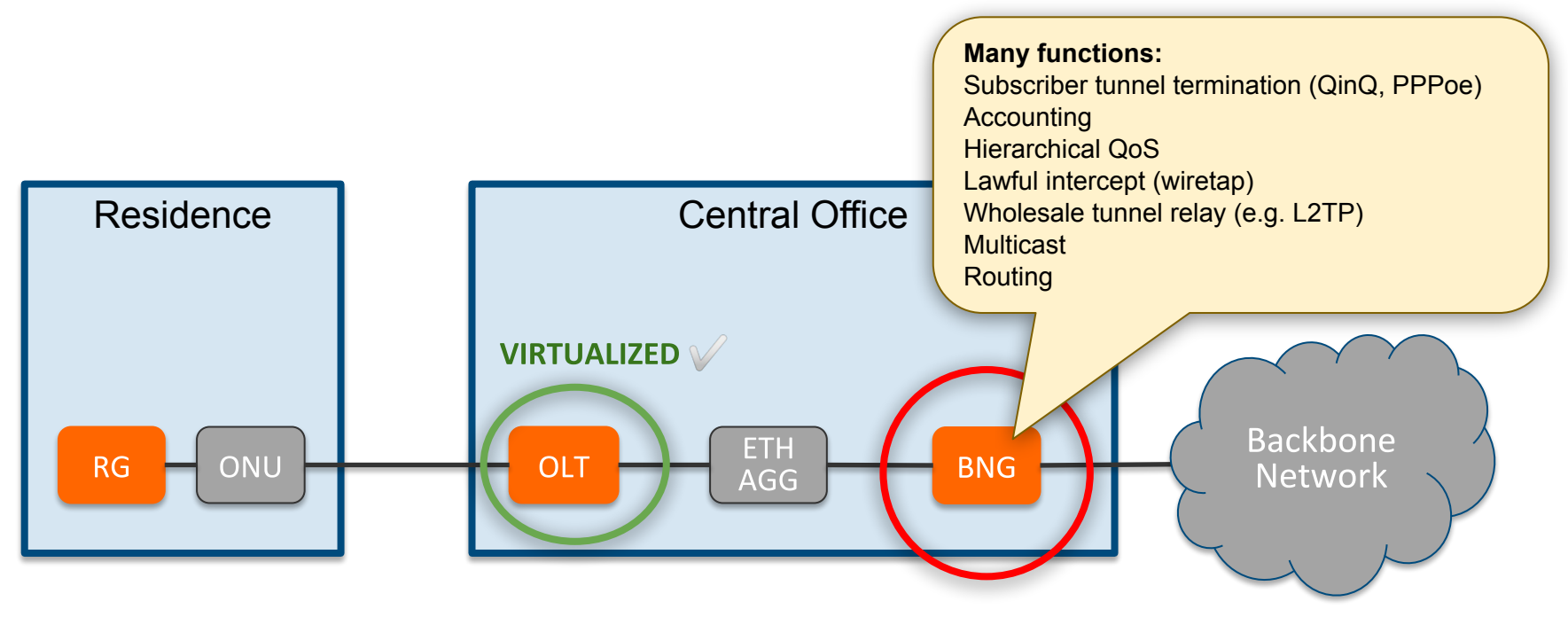

**RG** – Residential Gateway OLT - Optical Line Termination **BNG - Broadband Network Gateway**  \$2B+ market

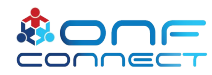

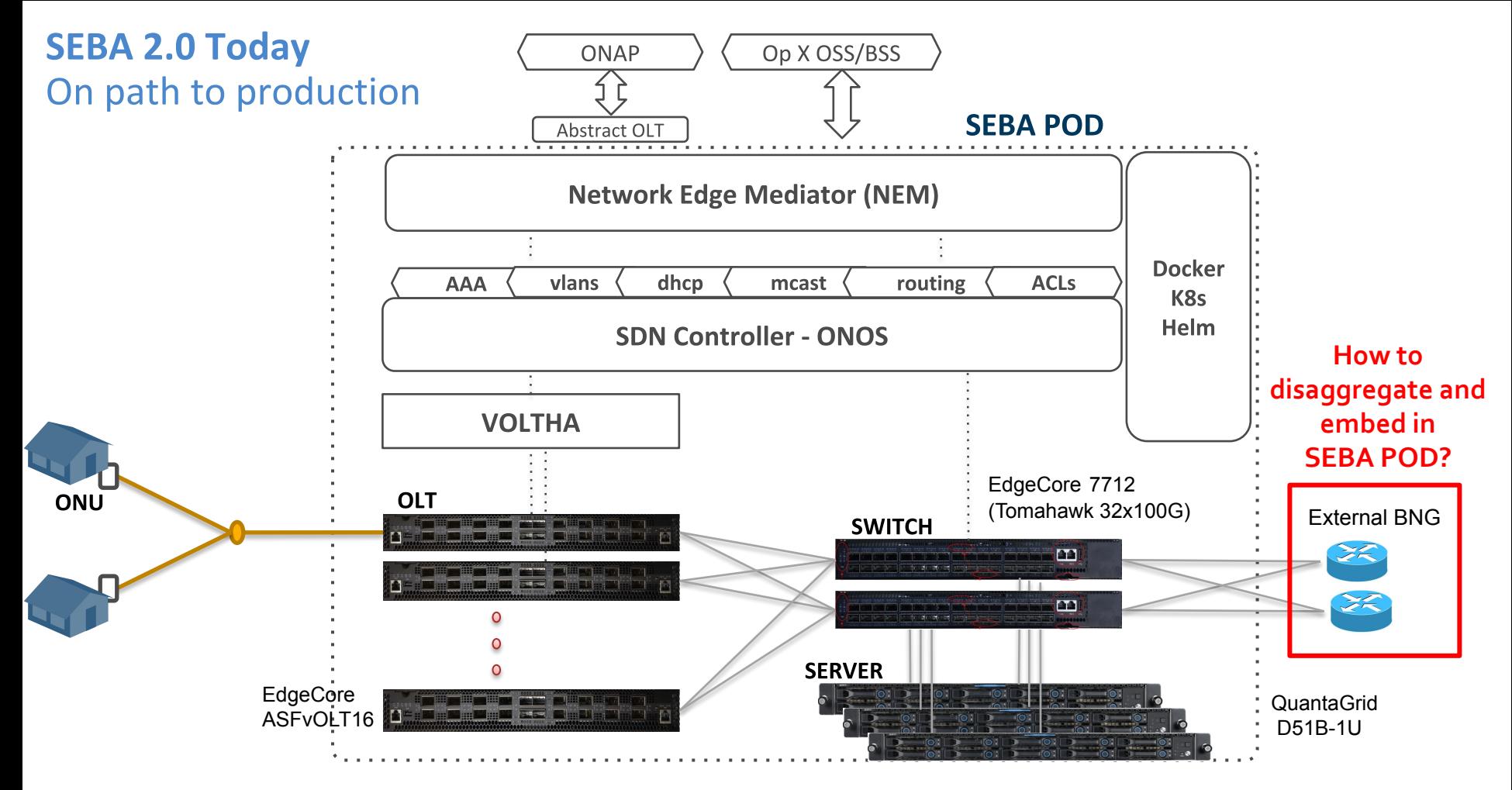

# Plan for BNG embedding in SEBA

- BNG user plane (BNG-u)
	- Implement "in-fabric" using P4 and merchant silicon
	- Functional distribution over different chipsets
		- Barefoot Tofino, Broadcom Qumran
- BNG control plane (BNG-c)
	- App running on top of ONOS
	- Integrate with existing control planes when possible
		- e.g. external PPPoE server, BGP speaker

# Disaggregated BNG

#### Credits: Deutsche Telekom

Access 4.0 project Initial P4 implementation

Control plane (BNG-c)

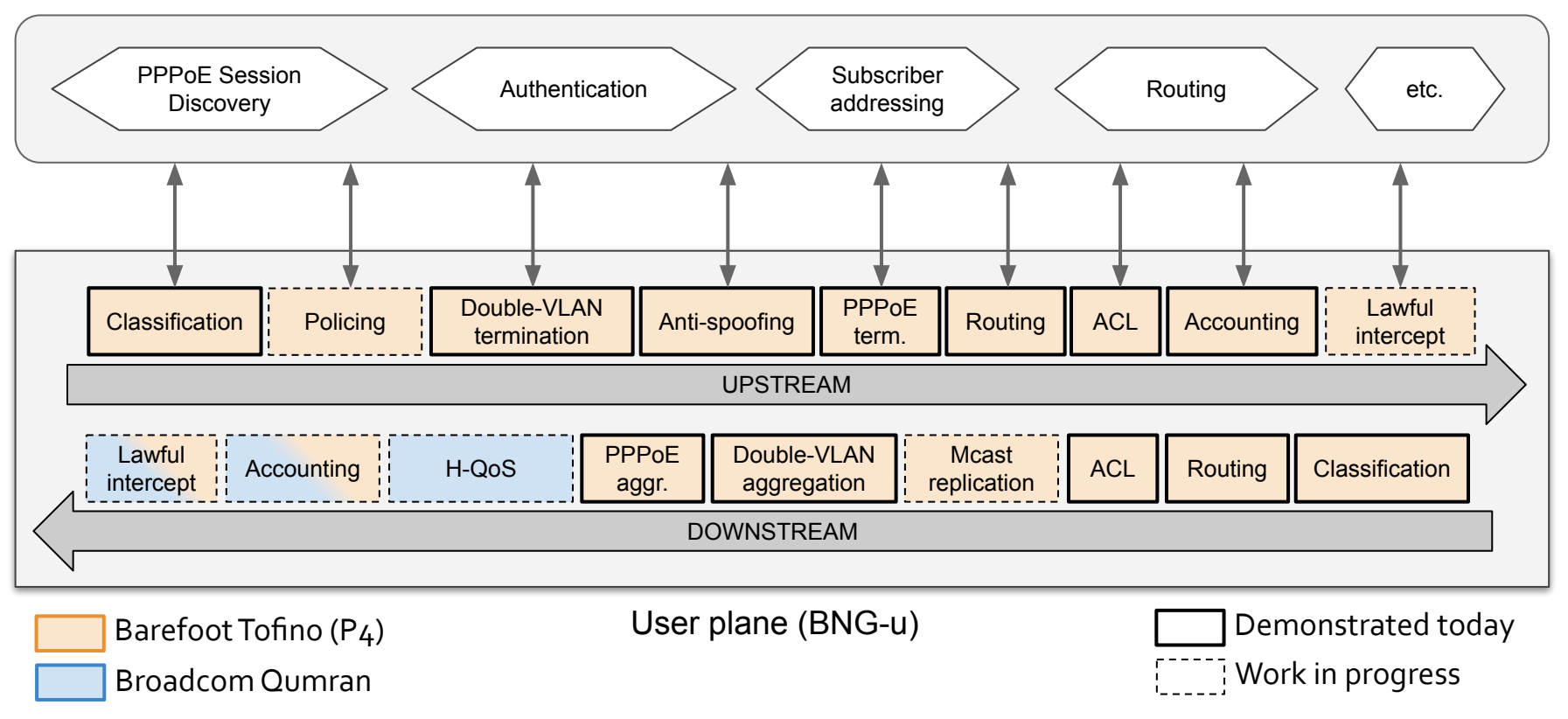

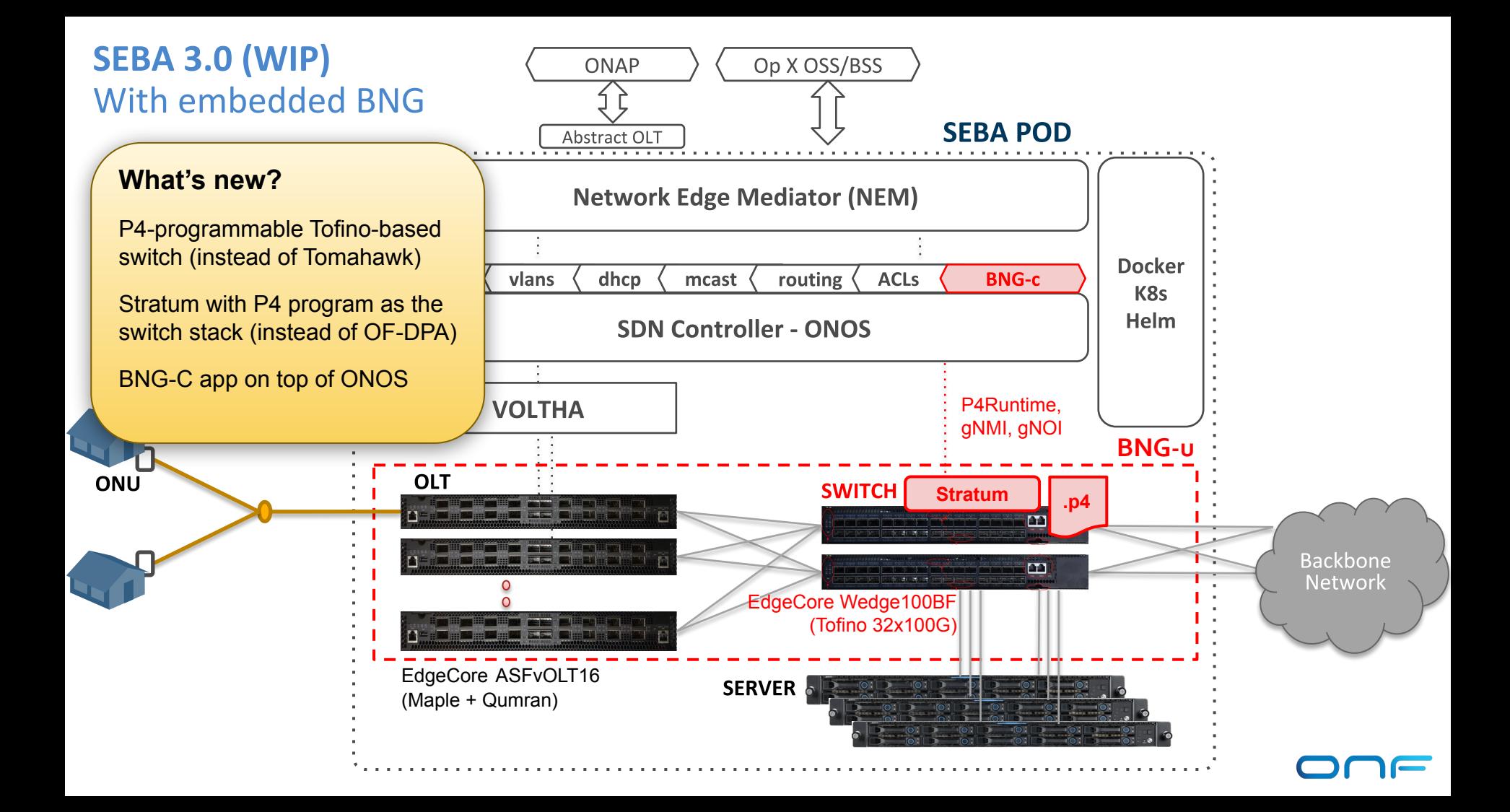

### ONF Connect 2019 - Demo setup

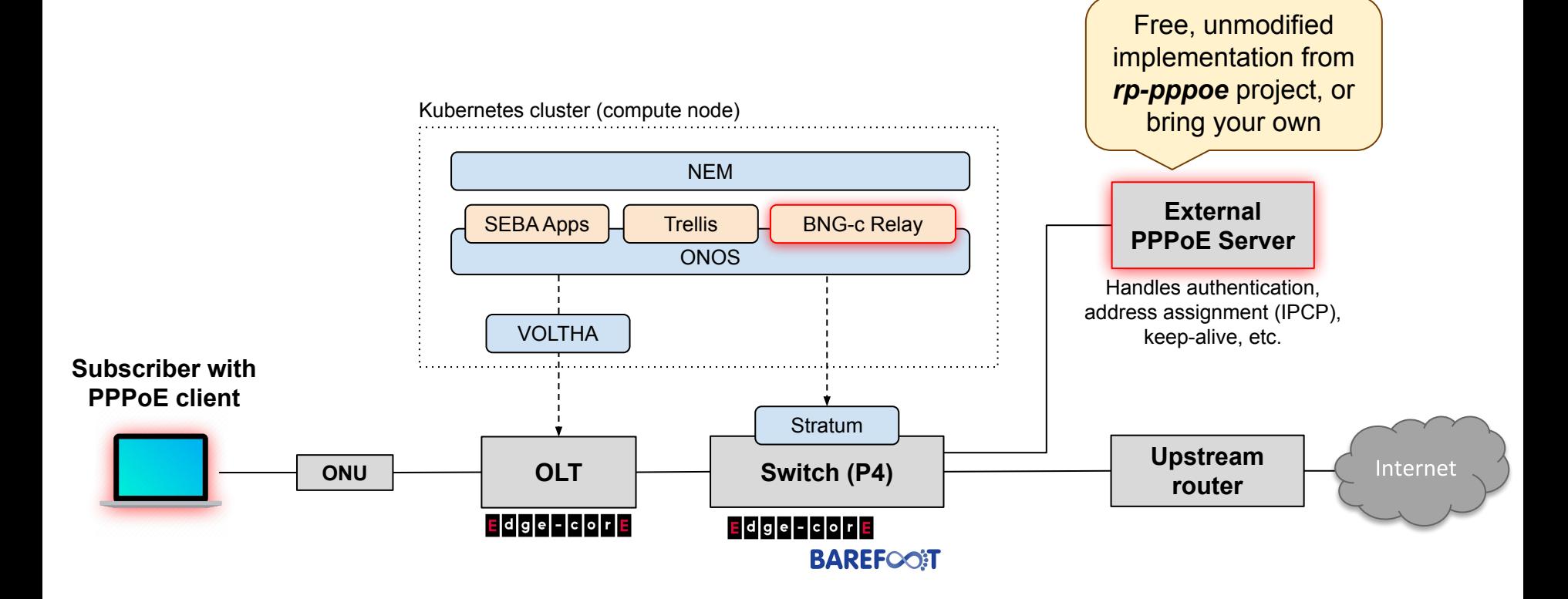

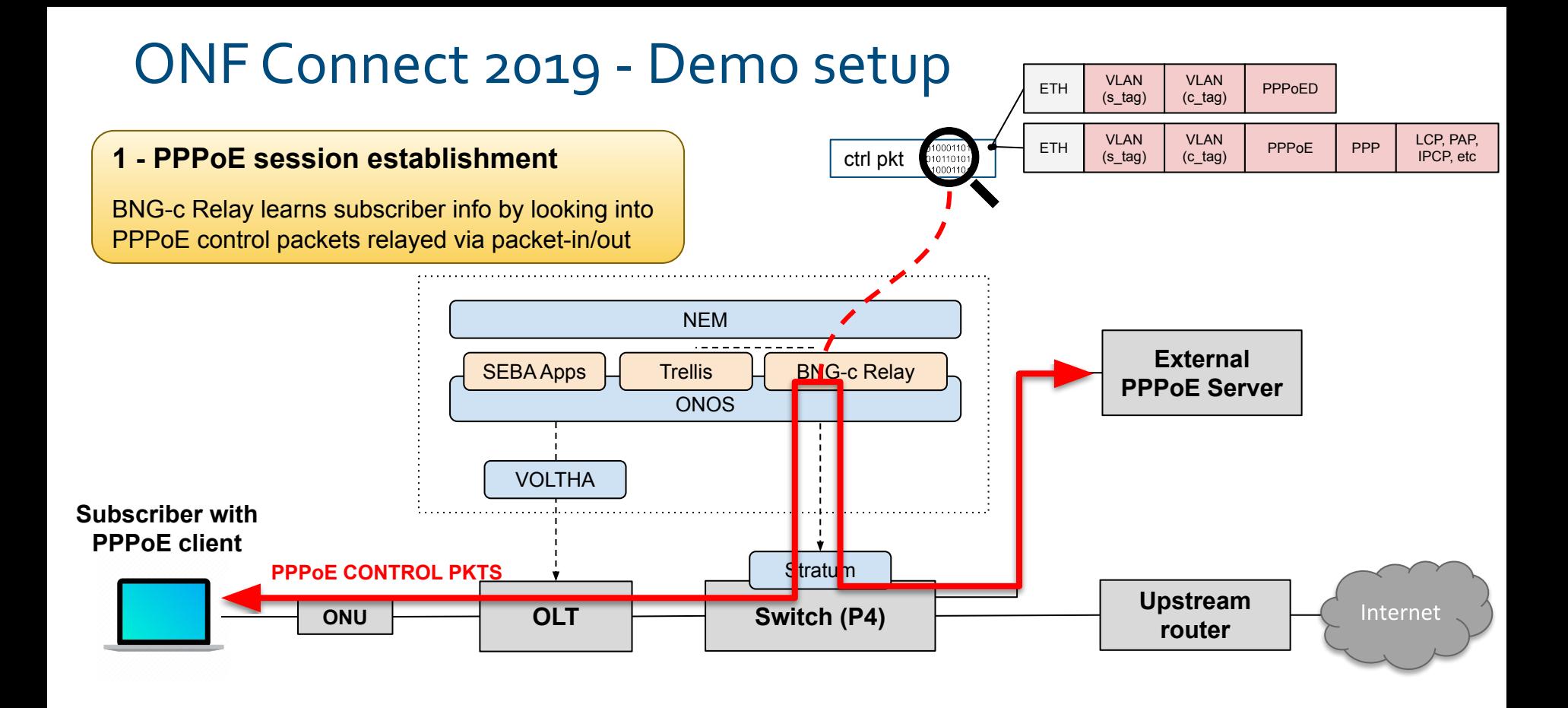

### ONF Connect 2019 - Demo setup

#### 2 - User plane termination setup

route PPPoE data packets to/from the subscriber ONOS apps write P4Runtime entries to terminate and

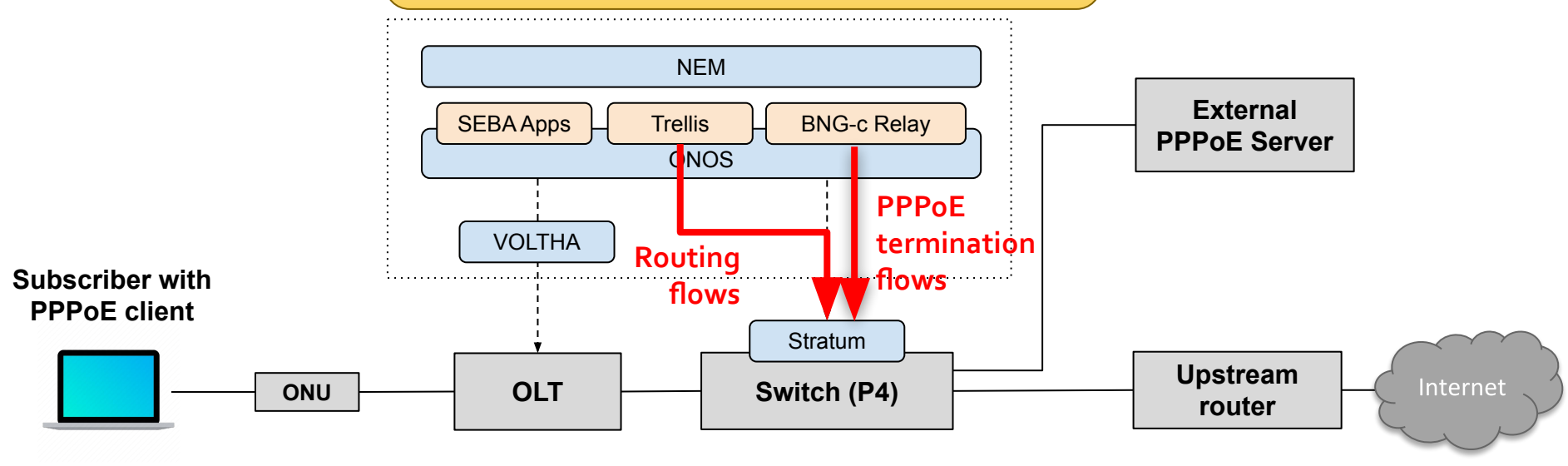

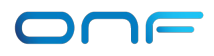

#### ONF Connect 2019 - Demo setup

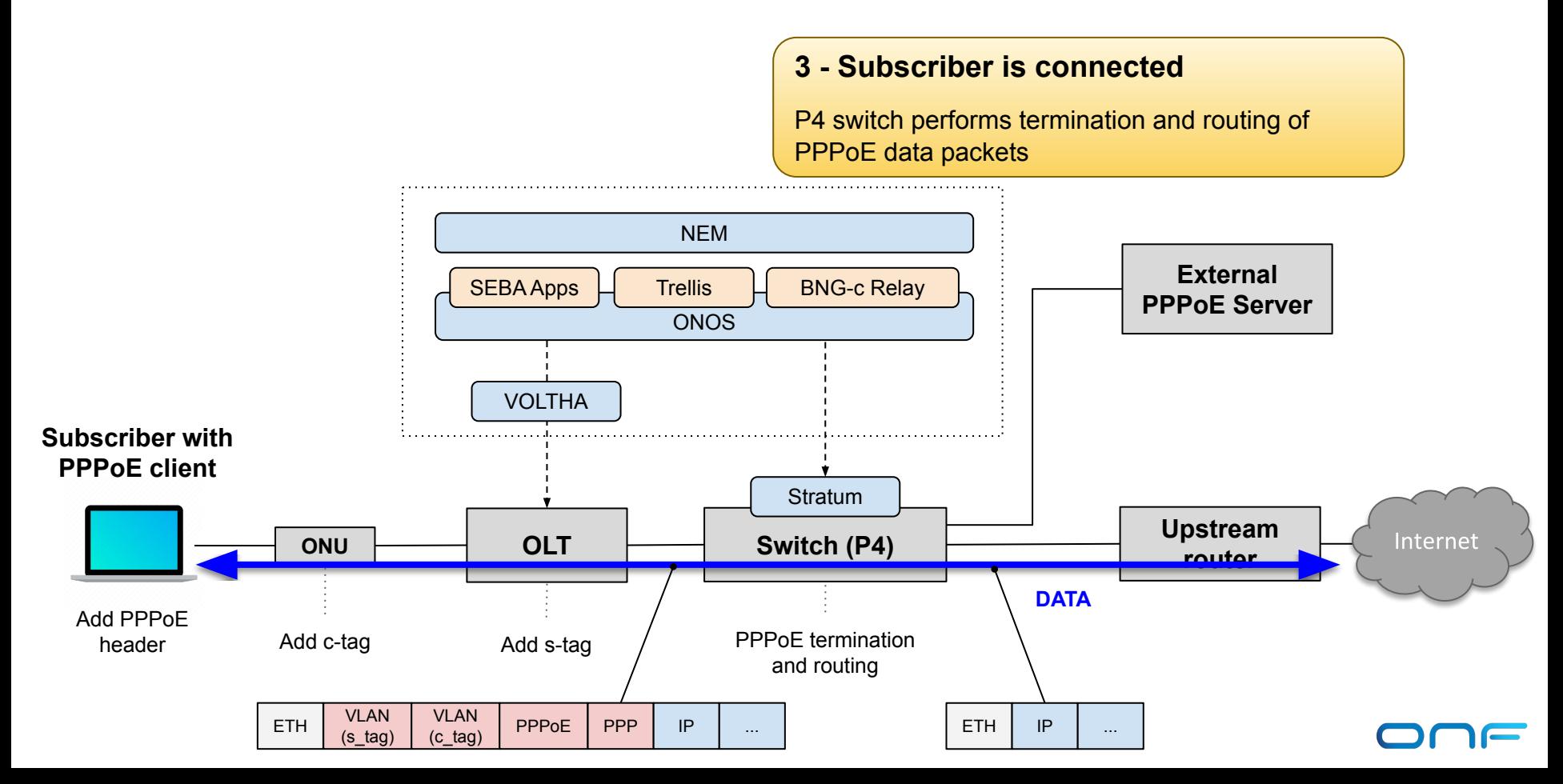

# S/PGW offloading in M-CORD

### NFV-based mobile access 153

- CORD: ONF NFV platform for the Telco central office
- M-CORD: CORD Mobile profile (other profiles exist, e.g. for residential access)

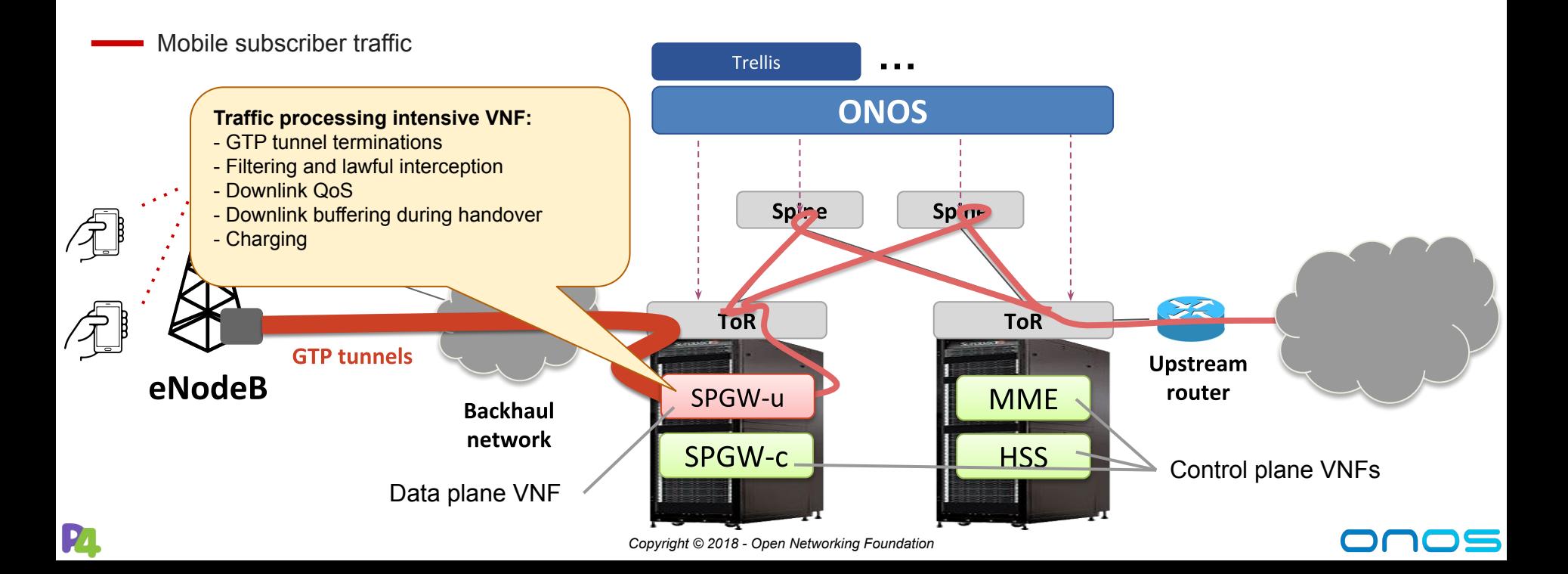

#### M-CORD with offloaded SPGW-u VNF 154

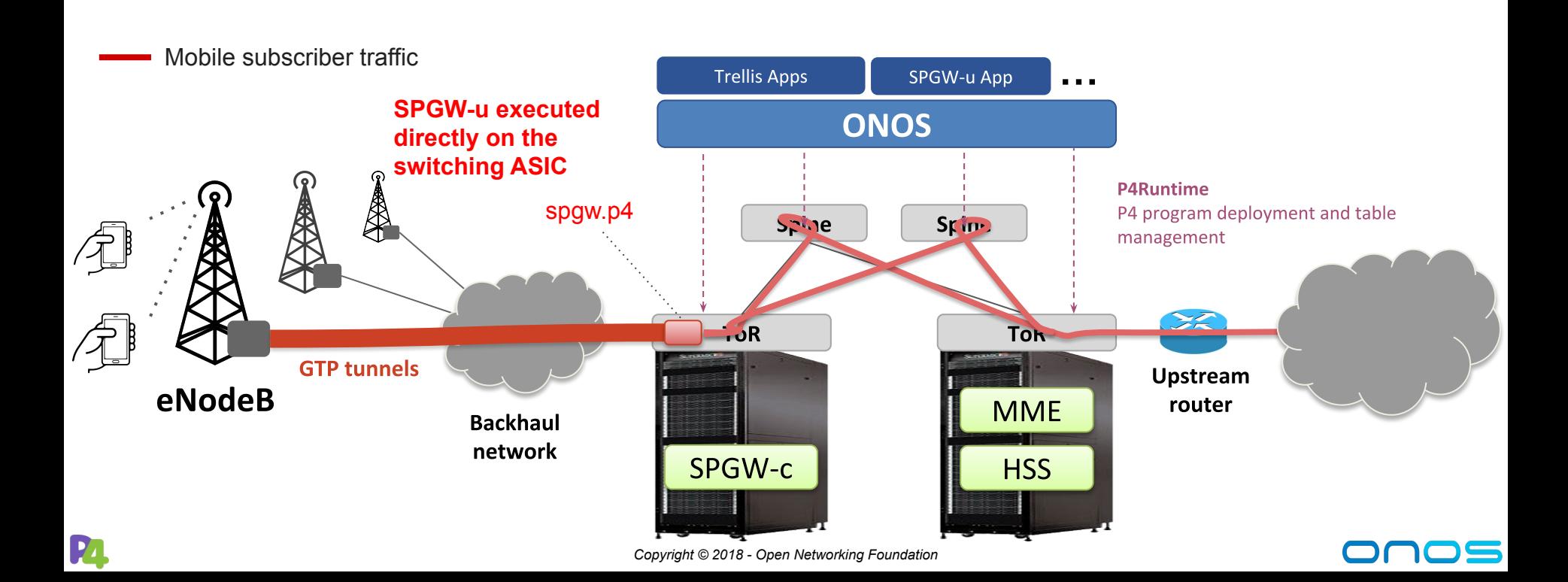

## spgw.p4

#### PoC P4 implementation of the SPGW-u data plane

- $\circ$  ~300 lines of P4 16 code
- Integrated with fabric.p4
- [https://github.com/opennetworkinglab/onos/.../spgw.p4](https://github.com/opennetworkinglab/onos/blob/master/pipelines/fabric/src/main/resources/include/spgw.p4)

#### Good enough to demonstrate end-to-end connectivity

○ Support GTP encap/decap, filtering, charging functionalities

#### **Important missing features**

- Downlink buffering during handovers
- Downlink QoS

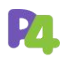

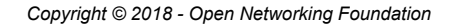

## SPGW-u App

24

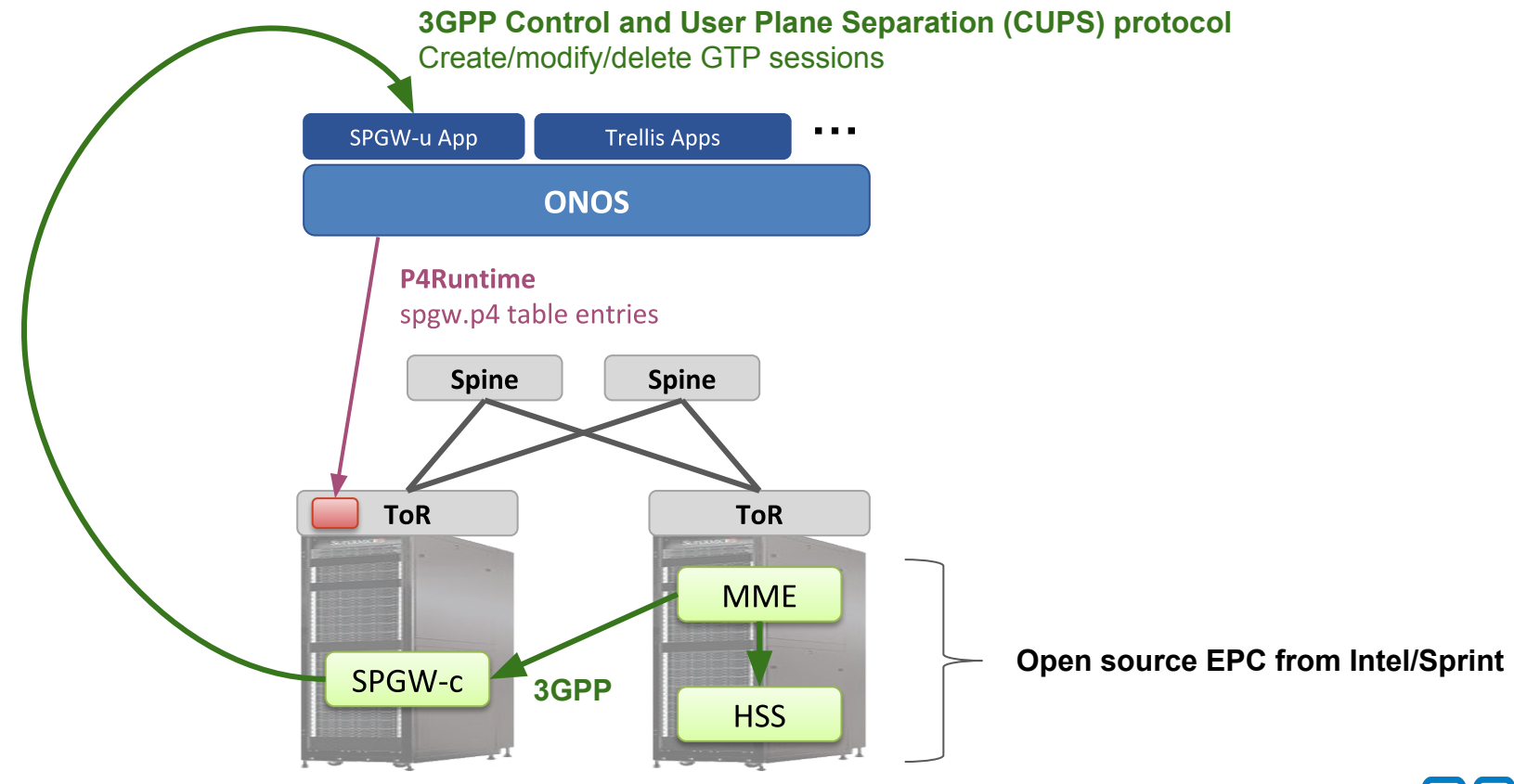

<u>s </u>

# Exercise 4: Modify code to enable IPv6 routing

## Exercise 3 steps

We want the topology to behave like a traditional IPv6 fabric, but… Implementation is broken, your task is to fix it!

Steps:

- Debug the issue (with step-by-step instructions)
- Update P4 program
- **Run PTF unit tests to validate P4 changes**
- Update ONOS app implementation
- Test connectivity between hosts on different IPv6 subnets

## PTF overview

- **Python-based dataplane test framework**
- **Similar to OFTest framework** 
	- But focuses on the dataplane and is independent of OpenFlow/P4Runtime

#### **High-level P4Runtime lib provided with starter code**

○ Add/remove table entries, groups, packet-in/out, etc.

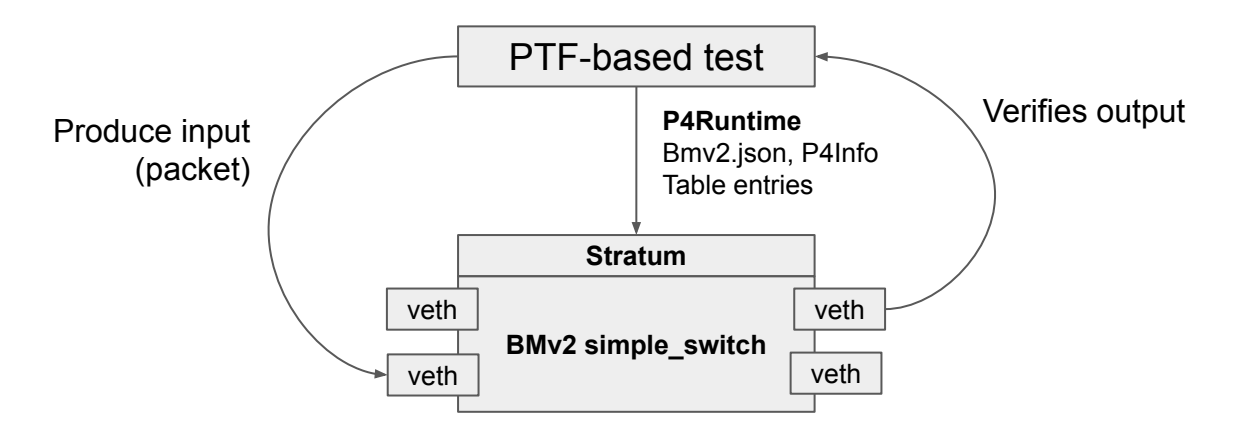

# IPv6 fabric recap

- Leaf switches should behave as a traditional router (simplified) ○ I.e., with IPv6 configuration on interfaces (address and subnet)
- Hosts configured with "gateway" IPv6 address the leaf switch one
- Hosts should be able to resolve the MAC address of their gateway
	- i.e. the leaf switch should reply to NDP Neighbor Solicitation messages sent by the hosts
- Not all packets need to be "routed" by leaf switches
	- Only those with destination MAC address the "gateway" one (myStationMac)
- Switch maps IPv6 prefixes (LPM) to next hops (routing table)
- Support ECMP when forwarding to spine switches

#### netcfg.json (fabricDeviceConfig)

{

```
 "devices": {
   "device:leaf1": {
     "basic": {
       "managementAddress": "grpc://mininet:50001?device_id=1",
       "driver": "stratum-bmv2",
       "pipeconf": "org.onosproject.ngsdn-tutorial"
     },
     "fabricDeviceConfig": {
       "myStationMac": "00:aa:00:00:00:01",
       "isSpine": false
     }
   },
   ...
```
#### netcfg.json (fabricDeviceConfig)

```
... 
"ports": {
      "device:leaf1/3": {
         "interfaces": [
\overline{\mathcal{L}} "name": "leaf1-3",
              "ips": ["2001:1:1::ff/64"]
 }
\sim \sim \sim \sim \sim \sim \sim },
       ...
```
## IPv6 unicast routing

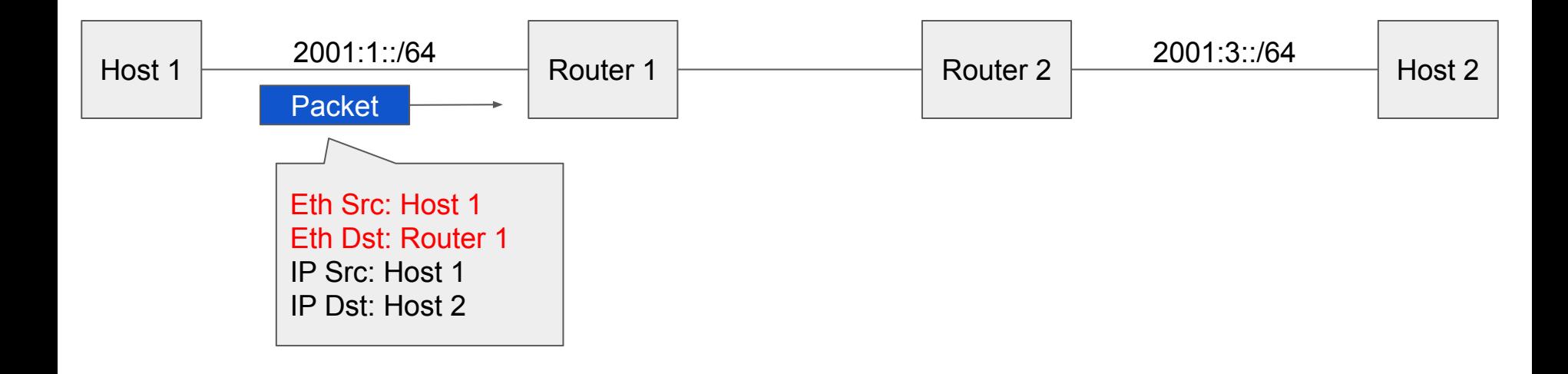

## IP unicast routing

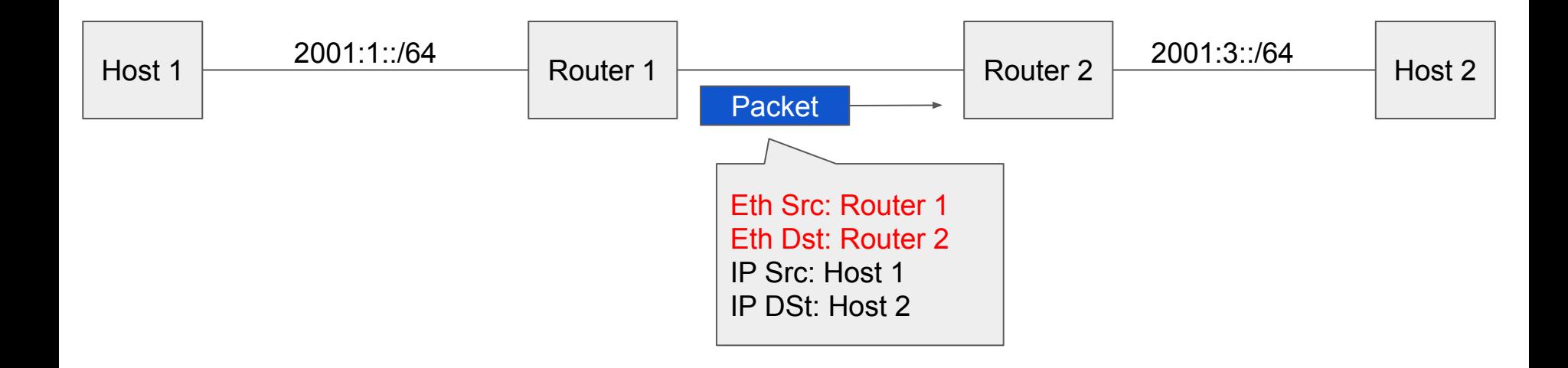

## IP unicast routing

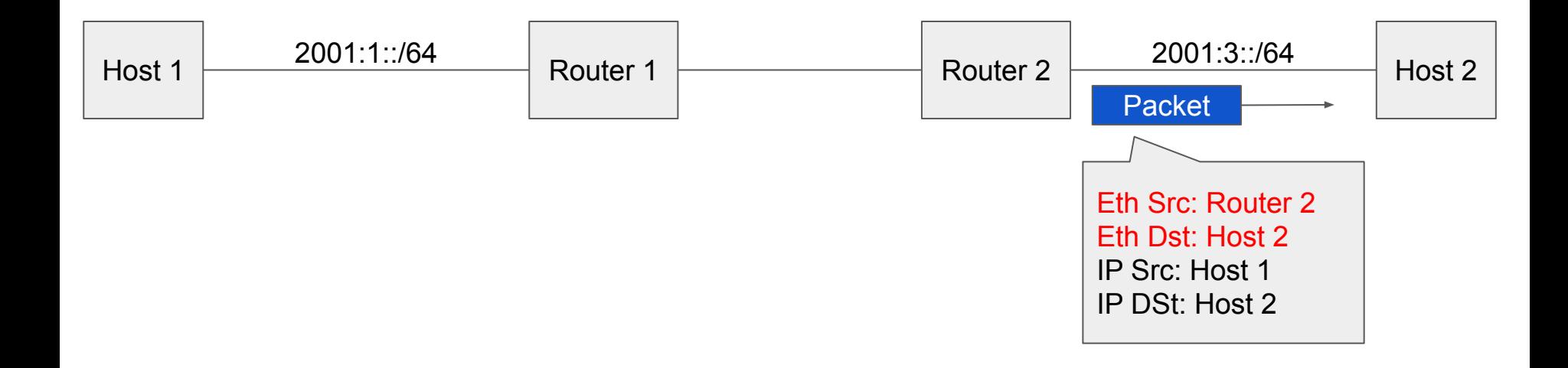

## Neighbor Discovery Protocol (NDP)

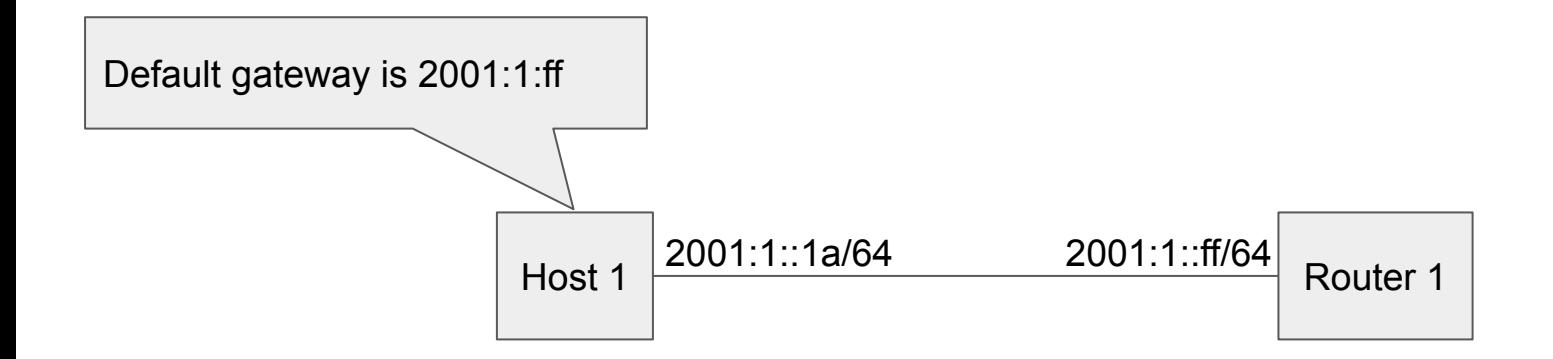

### Neighbor Discovery Protocol

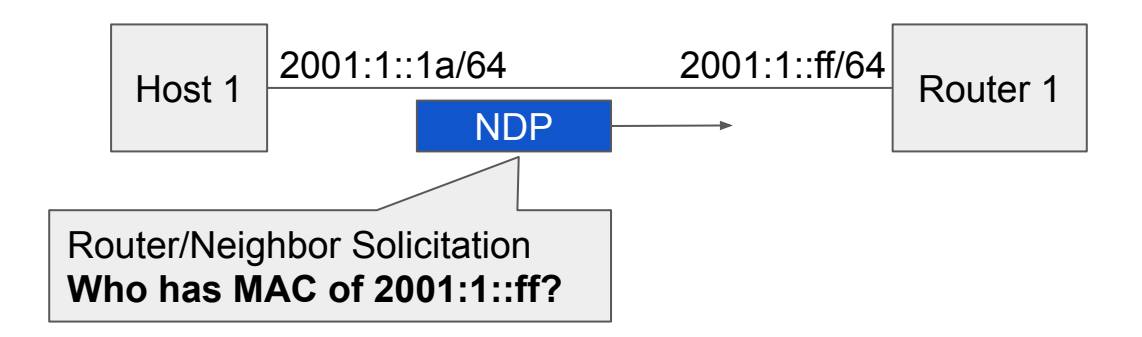

### Neighbor Discovery Protocol

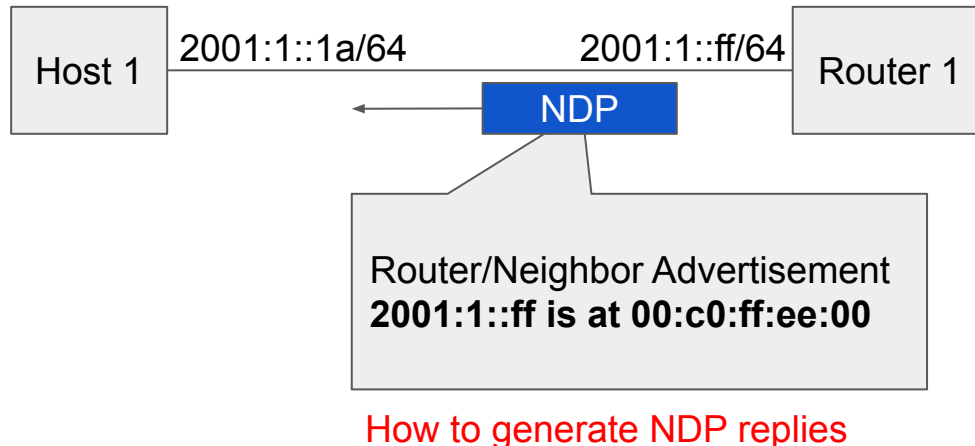

from the switch?

#### Same-leaf routing

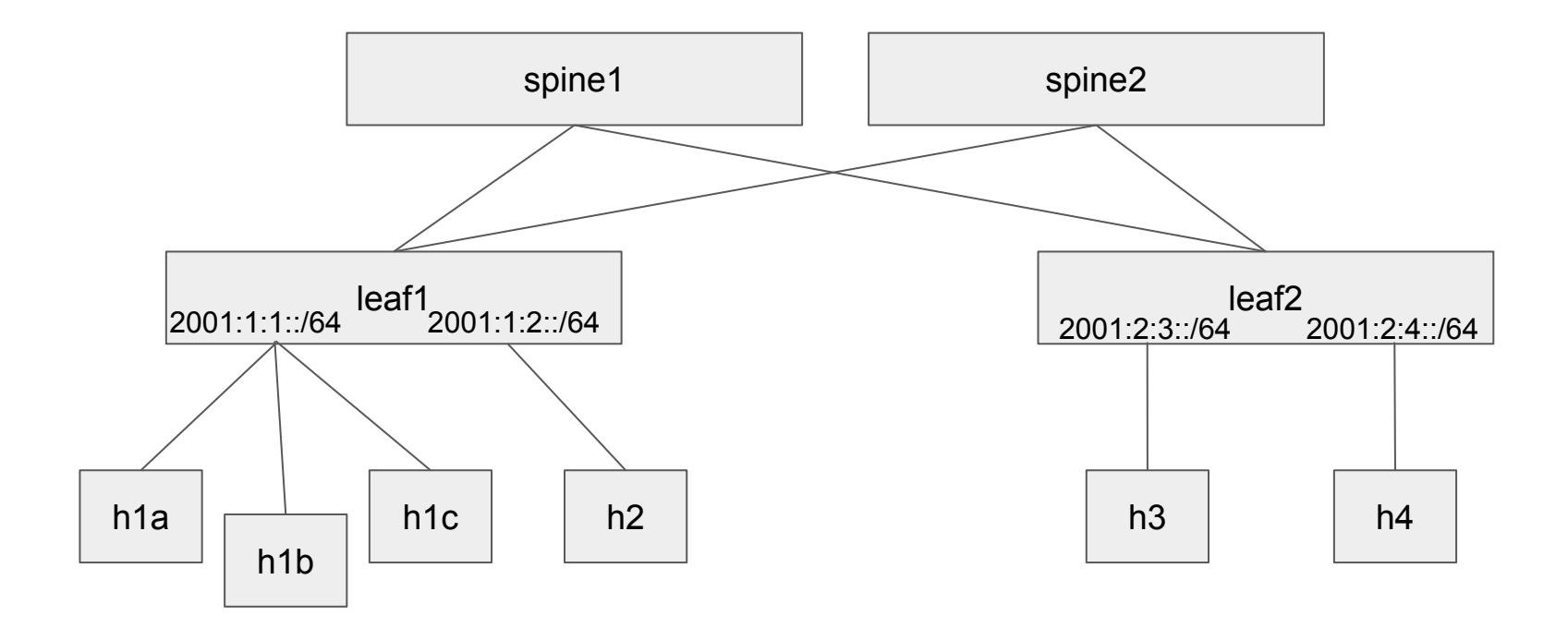

#### Same-leaf routing

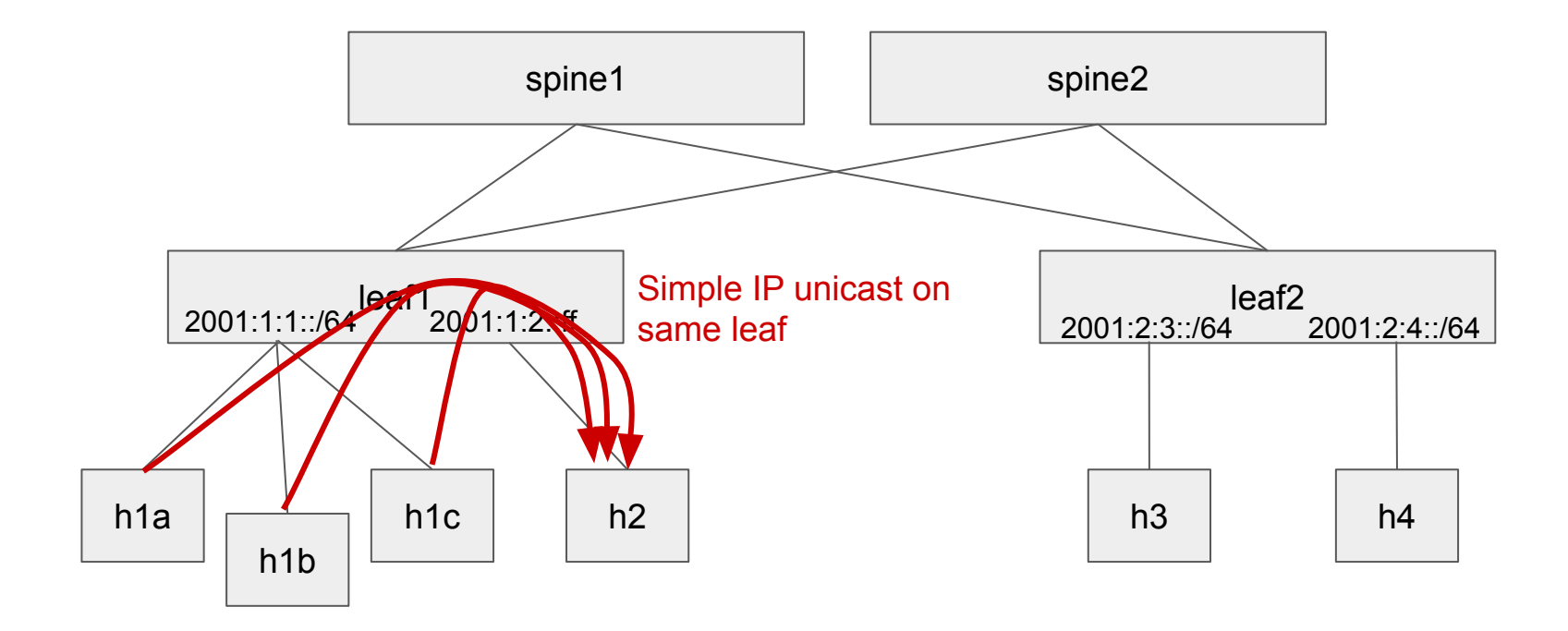

#### ECMP

#### Route to other leaves via ECMP

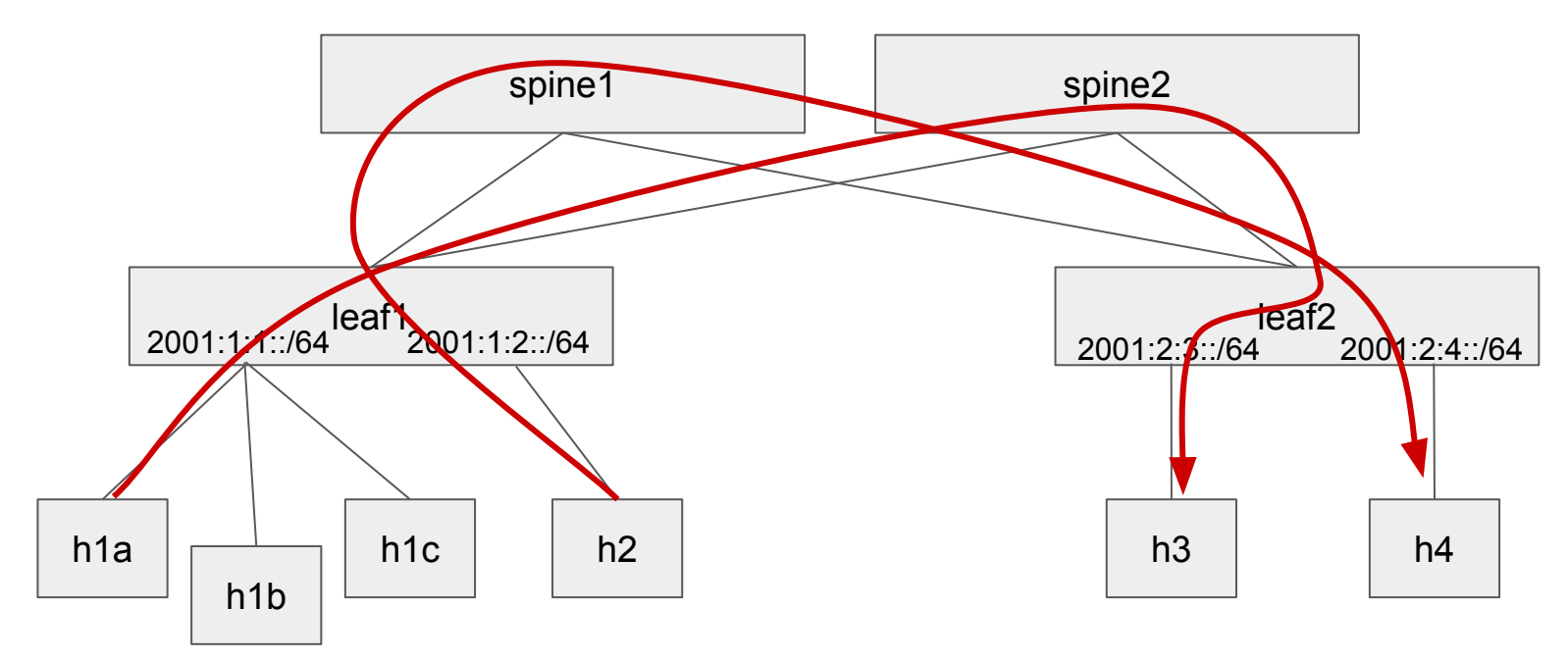

## Ipv6RoutingComponent.java

- Listens to device and topology events
- For each device, provision flow rules to:
	- Match on myStationMac to enable routing table
	- Route packets to attached hosts (/128)
	- Route packets to spines when matching on other leaves IPv6 subnets (from interface config)
	- Groups used for both attached hosts (one next hop) and ECMP (multiple next hops, one per link/spine)
- Looks at topology information (leaf-spine links) and netcfg to compute path, generate flow rules, and groups

## Exercise 4: Get Started

Open lab README on GitHub: <http://bit.ly/ngsdn-tutorial-lab>

Or open in text editor:

~/ngsdn-tutorial/README.md

~/ngsdn-tutorial/EXERCISE-4.md

Solution:

~/ngsdn-tutorial/solution

Before starting! Update tutorial repo (requires Internet access) cd ~/ngsdn-tutorial git pull origin master make pull-deps

P4 language cheat sheet: http://bit.ly/p4-cs

You can work on your own using the instructions. Ask for instructors help when needed.

# Wrap Up

## Recap

#### ● Domain specific languages

○ P4 (pipeline modeling), YANG (configuration modeling)

#### **Models**

○ Tutorial P4 program (IPv6 router), OpenConfig

- APIs
	- P4Runtime, gNMI, gNOI
- Switch OS
	- Stratum implementation of P4Runtime, gNMI, and gNOI

#### ● Controller platforms

○ ONOS - with support for Stratum

#### Learn more @ ONF Connect 2019

#### **Talks at Next-Gen SDN Track:**

- Operator's update on P4 use cases for the Edge Cloud
- P4 compiler for fixed-function switches
- Validation of fixed-function switches against a P4 Program
- Refactoring OpenFlow solutions to P4Runtime
- µONOS project overview
- and more…

#### **Demos**

- BNG disaggregation with Stratum and SEBA
- Stratum interoperability: Broadcom Tomahawk and Barefoot Tofino
- µONOS demo with Stratum

# Thanks!